# $C++$ //ЯЗЫК ПРОГРАММИРОВАНИЯ

## СТРУКТУРА ПРОГРАММЫ С++

- Каждая подпрограмма имеет структуру, подобную функции main();
- Каждая программа содержит одну или несколько функций;
- Каждая функция содержит 4 основных элемента:
	- 1. тип возвращаемого значения; Int
	- 2. имя функции; main()
	- 3. список параметров,  ${$   ${return 0;}$ 
		- заключённый в круглые скобки
	- 4. тело функции
	- эта строка значит "*вернуть операционной системе в качестве сигнала об успешном завершении программы значение 0*".

### ОРГАНИЗАЦИЯ КОНСОЛЬНОГО - ВВОДА/ВЫВОДА ДАННЫХ (Т.Е. В РЕЖИМЕ ЧЁРНОГО ЭКРАНА)

#include <iostream>; //директива процессора, предназначена для включения в исходный текст содержимое заголовочного файла, имя которого< iostream>, содержащий описания функций стандартной библиотеки ввода/вывода для работы с клавиатурой и экраном.

using namespace stg; //директива означ.что все определённые ниже имена будут отн-ся к пространству имён std

//имя функции, кот. не содержит параметров и должна возвращать Int main() значение типа Int

{Int a,b; //объявление двух переменных типа Int - целый тип cout <<"введите два целых числа"<<endl; //оператор вывода данных на экран,

<< - операция помещения данных в выходной поток;

endl - манипулятор, переводит сообщение на новую сточку.

 $\sin \gg$ а $\gg$ b; //оператор ввода данных с клавиатуры,

>> - операция для извлечения данных из выходного потока, читает значения из сіп и сохр. их в переменных.

cout >>"их сумма равна"<<a+b; //оператор вывода

return  $0$ ;  $\}$  //onepamop вывода

# СТАНДАРТНЫЕ ТИПЫ ДАННЫХ

- Целые типы данных short, int, long и спецификаторы (signed, unsigned);  $\Box$
- Вещественные типы float, double, long double; л
- Ссимвольные типы char, wchar t;  $\Box$
- Логический тип bool, принимающий значения (true-истина, false-ложь);  $\Box$ Константы (const)

a=b+2,5 //неименованная константа;

'1L' - целочисленный литерал (тип long);

"8" - целочисл.литерал (тип Int);

'f', - символьный литерал, Nn'-конец строки

Формат описания именованной константы:

[<класс памяти>]const <тип> <имя именован-ой константы>=<выражение>; const int  $I = -124$ ;

- const floak k1=2,345, k=1/k1
- Класс памяти- это спецификатор, определяющий время жизни и область видимости данного объекта.

Выражение, определяет значение именованной константы, т.е инициализирует eë.

# *<u>MEPEMEHHHIE</u>*

Формат описания переменных: [<класс памяти>]<тип><имя>[=<выражение> | (<выражение>)];

Пример:

#### int I.i: double x;

Значение переменных должно быть определено с помощью: 1. оператора присваивания: int a; //описание переменной int= a; //опред.значения.переменной

2. оператора ввода: int a; //описание переменной cin>>a; //опред.знач.переменной З. инициализация - опред.значения переменной на этом этапе описания. int i=100 //инициализация копией int i (100); // прямая инициализация

## УПРАВЛЕНИЕ ФОРМАТОМ ВЕЩЕСТВЕННЫХ ТИПОВ ДАННЫХ

- Сущ. три аспекта оформления значения с плавающей запятой которыми можно управлять:
	- точность(кол-во отображаемых цифр), изменяется с помощью манипулятора setprecision;
	- форма записи (десятичная или экспонец-ая);
	- указание десятичной точки для значения с пл. запятой, являющихся целыми числами.
- #include <iostream>  $\Box$
- #include <iomanip>  $\begin{array}{c} \square \end{array}$
- using namespace std;  $\Box$
- int main()  $\Box$
- { double i=12345,6789;
- cout << setprecision(3)<<i<<endl;
- cout << setprecision(6)<<i<<endl;
- $\text{cout} \ll \text{setprecision}(9) \ll \text{is} \ll \text{end}.$
- refurn  $0$ ; }  $\Box$
- (для использования манипуляторов endl с аргументами требуется подключить заголовочный файл *iomanip*)

Результат работы программы:  $1.23e+004$ 123457 12345.6789

## УПРАВЛЕНИЕ РАЗМЕЩЕНИЕ ДАННЫХ НА ЭКРАНЕ

### **Используются манипуляторы**:

- 1. lief выравнивает вывод по левому краю;
- 2. right выравнивает вывод по правому краю;
- 3. internal контролирует размещение отрицательного значения: выравнивает знак по левому краю, а значение по правому, заполняя пространство между ними пробелами;
- 4. setprecision(int w) устанавливает max кол-во цифр в дробной части для вещественных чисел;
- 5. setw(int w) устанавливает max ширину поля вывода;

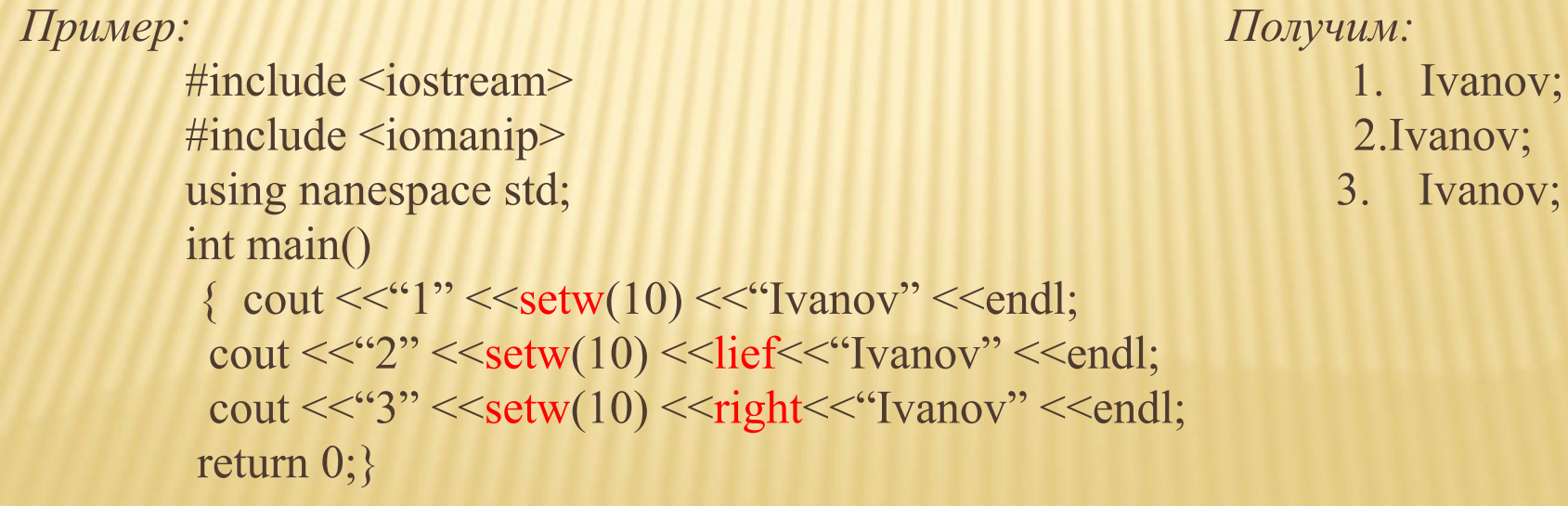

# ЗАДАНИЕ

 С помощью данных манипуляторов запишите программу, где выравнивание отриц-го числа -23,4567 будет только по правому краю.

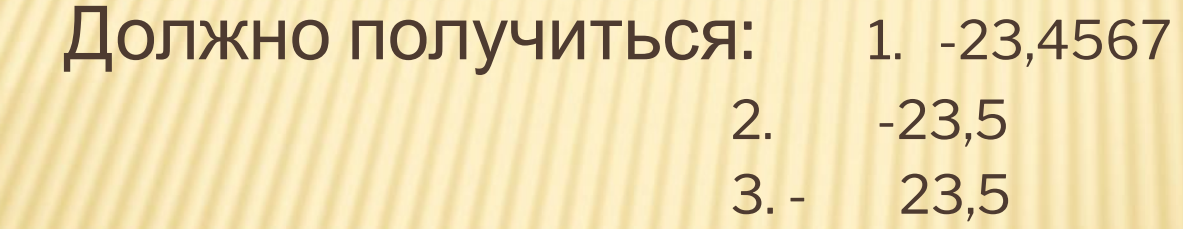

# ОПЕРАЦИИ. УНАРНЫЕ ОПЕРАЦИИ

Операции увеличения (декремента) и уменьшения (инкремента)

на 1(++ и --); записываются в двух формах:

Префиксия - операция записывается перед операндом и увеличивает свой операнд на 1 и возвращает изменённоё значений как результат

Постфиксия - операция записывается после операндом, уменьшает свой операнд на 1 и возвр.изменённое знач.как результат.

#### Пример:

#include <iosteram> int main() using nanespace std; { $int x=3, y=4;$ cout <<++x<<"\t"<<--y<<endl; cout << x + + << "\t" << y - - << endl; cout <<x<<"\t"<<y<<endl; return 0;}

## Операции отрицания (-,!)

- (-) унарный минус изменяет знак операнда целого или  $\Box$ вещественного типа на противоположный;
- (!) логическое отрицание, даёт в результате значение  $\varPi$ О(ложь), если операнд отличен от О(истина), если равен операнд О (ложь);
- тип операнда может быть любой.  $\sqrt{ }$

```
Пример:
         #include <iosteram>
         int main()
         using nanespace std;
        {int x=3, y=0;bool f=false, v=true;
          cout <<- x << "\t" <<! y << endl;
          cout <<- y<< "\t"<<!y<<endl;
          cout << y << "\t" <<! y << endl:
         return 0;
```
## БИНАРНЫЕ ОПЕРАЦИИ

Арифметические операции: умножение.(\*), деление.(/), остаток от  $\Box$ деления. (%); слож. (+), вычит. (-)

Рассмотрим операции деления и остаток от деления:

#include <iosteram>

using nanespace std:

int main()

{cout <<100/24<<"\t"<<100/24<<endl; cout <<100/21<<"\t"<<100,0/24<<endl; cout <<21%3<<"\t"<<21%6<<"-21%8"<<endl;

return  $0;$ 

- Операции отрицания (-,!) унарный минус изменяет знак операнда целого или вещест-го типа на противоположный.
- Операции отношения:  $\left\langle \leq, \leq, \geq, \geq, == != \right\rangle$ , меньше, меньше или равно, больше, больше или равно, равно, не равно, не равно соответственно).

Результатом операций являются значения true, false.

### Логические операции (&& и ||)

И (&&) - возвращает значение истина тогда и только тогда, когда оба операнда принимают значение истина, в противном случае операция возращ.знач.ложь.

ИЛИ || - возвращает знач.истина тогда и.т.тогда, когда хотя бы один операнд принимает значение истина, в противном случае –ложь погические операции выполняются слева направо;  $\Box$ 

приоритет операции && выше ||.  $\Box$ 

<u>Пример:</u>

#include <iosteram> using namespace std; int main() { cout <<'x\t y\t &&\t||'endl; cout <<"0\t 1\t"<<(0 && 1)<<'\t'<<(0||1)endl; cout << '0\t 1\t'<<(0 && 1)<<\t'<< (0||1)endl; cout << '1\t 0\t' << (1 & & 0) << '\t' << (1||0) endl; cout << '1\t 1\t' << (1 & & 1) << '\t' << (1||1) endl; return 0;}

### ОПЕРАЦИИ ПРИСВАИВАНИЯ

- формат операция простого присваивания (=): O опреанд $_1$  = операнд $_2$ п
- пример: a=b=c=100, это выражение выполняется справа налево, результатом выполнения с=100, является число 100, которое затем присвоиться переменной b, потом а.
- Сложные операции присваивания:
- <sup>\*=</sup>) умножение с присв-ем,  $\Box$
- ( /=) деление с присв-ем  $\Box$
- (%=)- остаток от деления с присв-ем,  $\Box$
- <sup>[+=]</sup> -сложение с присв.,
- $\Box$   $(-=)$  вычит. С присв.
- пример: к операнду 1 прибавляется операнд 2 и результат  $\varPi$ записывается в операнд\_2
- т.е.  $c = c + a$ , тогда компактная запись  $c += a$

# ТЕРНАРНАЯ ОПЕРАЦИЯ

#### Условная операция (?:)  $\varPi$

- Формат условной операции: операнд\_1? операнд\_2?: операнд\_3  $\Box$
- Операнд\_1 это логическое или арифметич-ое выражение; 0
- Оценивается с точки зрения эквивалентности константам true и false;  $\Box$
- Если результат вычисления операнда\_1 равен true, то результат условной  $\Box$ операции будет значение операнда\_2, иначе операнда\_3;
- Тип может различаться; П
- Условная операция является сокращ. формой услов-го оператора if; П

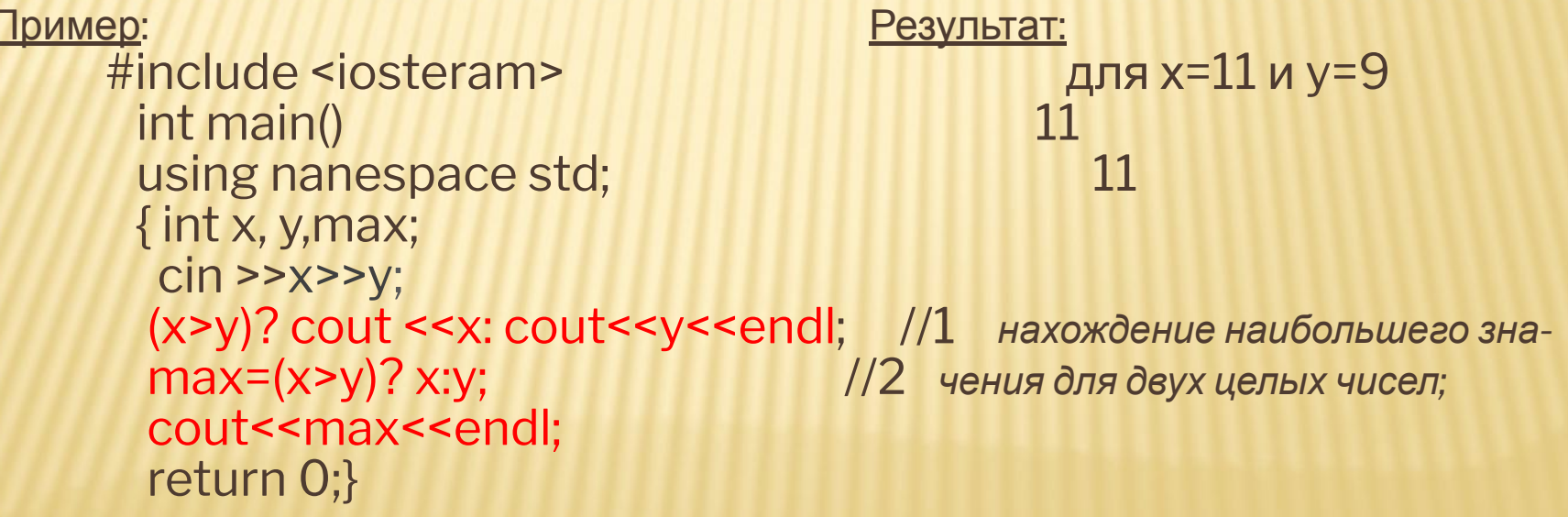

# ВЫРАЖЕНИЯ ПРЕОБРАЗОВАНИЯ ТИПОВ

#### Примеры:  $\sqrt{ }$

- $(a+0,12)/6$ ;  $\times$  & & y || !z;  $\Box$
- $(t*sin(x)-1,05e4)/((2*k+2)*(2*k+3))4;$  $\Box$
- операции выполняются в соответствии с O приоритетом;
- если в одном выражении имеются неск.  $\Box$ операций одинаково приоритета, то унарные операции выполняются- справа
- налево, остальные -слева направо  $\Box$
- $T.e: a=b+c$  *shartum*  $a=(b=c)$ ,  $\sqrt{ }$ 
	- $a + b + c$  3Hayum  $(a + b) + c$
- в выражения могут входить операнды  $\Box$ различных типов;
- при одинаковом типе операндов, результат  $\Box$ будет им.тот же тип;
- если разного типа операнды, то операнд с более «низким» типом будет преобразован к более «высокому» типу для сохранения значимости и точности:

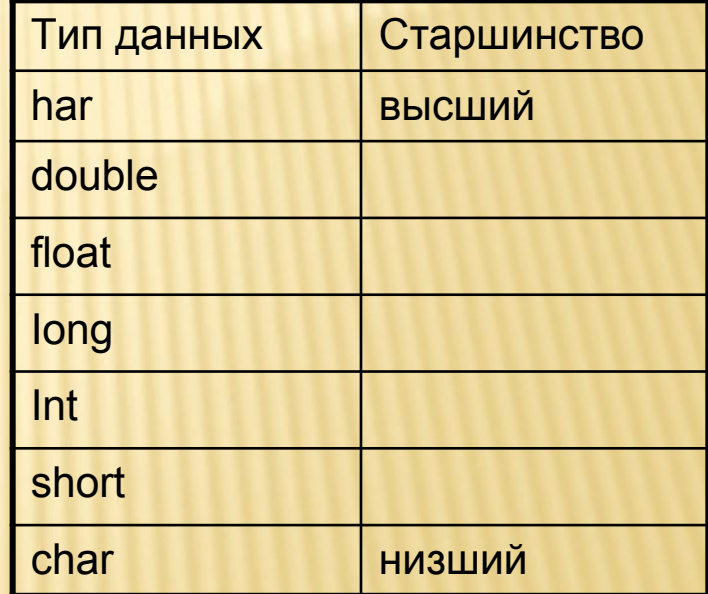

### Неявное преобразование:

include <iosteram> using nanespace std; int main() {int a=100, b; float  $c=4,5, d$ ;  $d=a/c$ ; //1- без потери точности cout << "d=" << d<<endl; b=a/c; //2- с потерей точности cout << "b="<< b<< endl; refurn 0;}

#### Задания: Π.

1. Составить программу, которая для заданного значения х вычисляет значения выражения:  $X^2$ +sin (x+1)/25, с учётом приоритета операций в с++:  $(pow(x,2)+sin(x+1)/25;$ 2. Написать программу, подсчитывающую площадь квадрата, периметр которого равен р.

Пусть дан квадрат со стороны а, тогда:  $p = 4a$ ,  $a = p/4$ ...... 

# ОПЕРАТОРЫ С++

- Программа на языке С++ состоит из последовательности операторов, каждый из них определяет значение некоторого действия;
- Все операторы разделены на 4 группы:
- операторы следования;
- операторы ветвления;
- операторы цикла;
- операторы передачи управления.

# ОПЕРАТОРЫ СЛЕДОВАНИЯ

- К ним отн-ся: оператор выражение и составной оператор. 0
- Выражение, завершающееся точкой с запятой, рассматривается как  $\overline{a}$ оператор (вычислении значения выражения или выполнении законченного действия);
	- ++i; //оператор инкремента
	- x+=y; //оператор сложение с присваиванием
	- f(a, b) //вызов функции
	- $x=$  max (a, b) + a\*b; //вычисление сложного выражения
- Частным случаем оператора выражения является пустой оператор; (используется, когда по синтаксису оператор требуется, а по смыслу - нет)
- Составной оператор или блок представляет собой последоват-ть операторов, заключенных в фигурные скобки.
- Блок обладает собственной областью видимости: объявленные  $\Box$ внутри блока имена доступны только внутри блока;
- Составные операторы применяются в случае, когда правила языка предусматривают наличие только одного оператора, а логика программы требует нескольких операторов.

# ОПЕРАТОРЫ ВЕТВЛЕНИЯ

К ним отн-ся: условный оператор if и оператор выбора switch,  $\Box$ они позволяют изменить порядок выполнения операторов в программе

### Условный оператор if

- **if используется для разветвления процесса обработки данных на два направления.**  $\Box$
- if имеет формы: сокращенную или полную.  $\Box$
- **Формат сокращенного оператора if: if (B) S;** п
	- В -логич. или арифметич. выражение, истинность которого проверяется; S - один оператор: простой или составной.
- При выполнении сокращенной формы оператора if сначала вычисляется выражение В,  $\Box$ затем проводится анализ его результата: если В истинно, то выполняется оператор S; если В ложно, то оператор S пропускается.
- С помощью сокращенной формы оператора If можно либо выполнить оператор S,  $\Box$ либо пропустить его.

#### Формат полного оператора if:  $if(B) S1 ; else S2;$ п

SI, S2- один оператор: простой или составной.

- При выполнении полной формы оператора *if* сначала вычисляется выражение В, затем  $\Box$ анализируется его результат: если В истинно, то выполняется оператор S1 а оператор  $S2$  пропускается; если В ложно, то выполняется оператор S2, а  $SI$  - пропускается.
- С помощью полной формы оператора if можно выбрать одно из двух альтернативных  $\Box$ действий процесса обработки данных.

### Примеры записи условного оператора *if.*

if (a > 0) x=y; <br> // сокращенная форма с простым оператором<br> if (++i) {x=y; y=2\*z;} // сокращенная форма с составным оператором  $\Box$  $\Box$ if  $(a > 0 | 1 b < 0)$  x=y; eise x=z; //полная форма с простым оператором  $\Box$ if (i+j-1) { x= 0; y= 1;} else {x=1; y:=0;} //полная форма с составными операт  $\overline{\square}$ 

Операторы S1 и S2 могут являться операторами *if*, такие операторы наз. вложенные;  $\Box$ Ключевое слово else связывается с ближайшим предыдущим словом if, которое еще  $\Box$ не связано ни с одним else.

#### Примеры алгоритмов с использованием вложенных условных операторов:

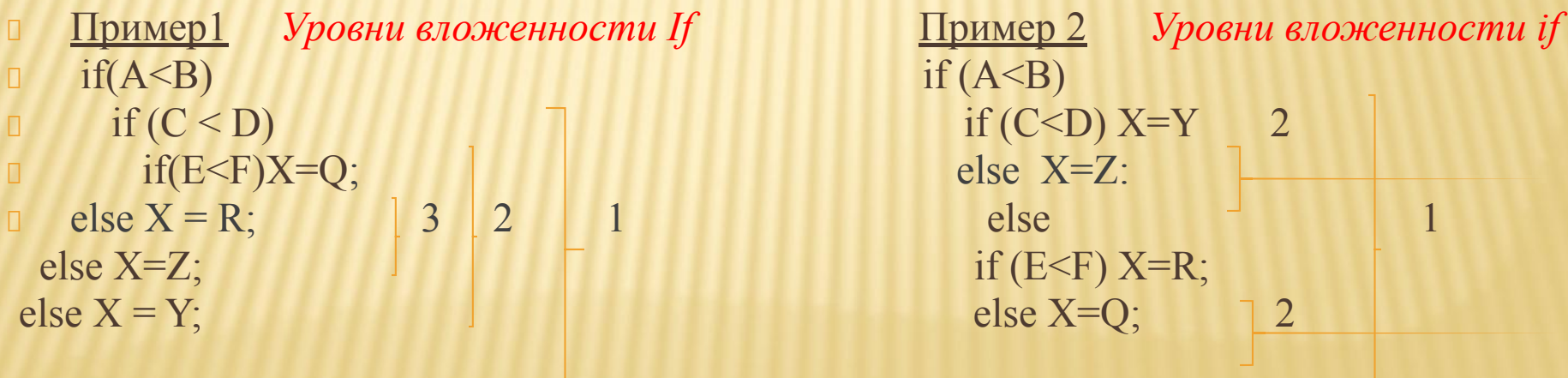

# Оператор выбора *switch*

 *предназначен для разветвления процесса вычислений на несколько направлений.* 

### **Формат оператора:**

 **…………………………..**

```
 switch (<выражение>)
 {case <константное_выражение_1>: [<оператор 1>] 
 case <константное_выражение_2>: [<оператор 2>]
```

```
 case <константное_выражение_n>: [<оператор n>]
 [default: <оператор> ]}
```
- Выражение, стоящее за ключевым словом *switch,* должно иметь арифметич. тип или тип указатель.
- Все константные выражения должны иметь разные значения, но совпадать с типом выражения, стоящим после *switch.*
- Ключевое слово *case* и расположенное после него константное выражение называют также меткой *case.*

 Выполнение оператора начинается с вычисления выражения, расположенного за ключевым словом *switch.*  Полученный результат сравнивается с меткой *case.* Если результат выражения соответствует метке *case,* то выполняется оператор, стоящий после этой метки. Затем последовательно выполняются все операторы до конца оператора *switch*  , если только их выполнение не будет прервано с помощью оператора передачи управления *break*  При использование оператора *break*  происходит выход из *switch* и управление переходит к первому после него оператору. Если совпадения выражения ни с одной меткой *case* не произошло, то выполняется оператор, стоящий после слова *default,* а при его отсутствии управление передается следующему за **Пример. Известен порядковый** номер дня недели. Вывести на экран его название. #include <iostream> using namespace std; int main() {int x; cin >>x; switch (x) { case 1: cout <<"понедельник"; break; case 2: cout <<"вторник"; break; case *3:* cout <<"среда"; break; case 4: cout <<"четверг"; break; case 5: cout <<"пятница"; break; case 6: cout <<"суббота"; break; case7: cout <<" воскресенье";break; default: cout <<"вы ошиблись";} return 0;}

*switch* оператору.

# ИСПОЛЬЗОВАНИЕ ОПЕРАТОРОВ ВЕТВЛЕНИЯ:

- Дана точка на плоскости с координатами (x, y).
- Составим программу, которая выдает одно из сообщений «Да», «Нет», «На границе» (в зависимости от того, лежит ли точка внутри заштрихованной области, вне заштрихованной области или на ее границе)
- Заданная область разбивает всю плоскость на 3 непересекающихся множества  $\sqrt{\frac{1}{2}}$ точек.
- I<sub>1</sub> -множество точек, лежащих внутри области; O
- I<sub>2</sub> множество точек, лежащих вне области; O
- I<sub>3</sub> множество точек, образующих границу области.

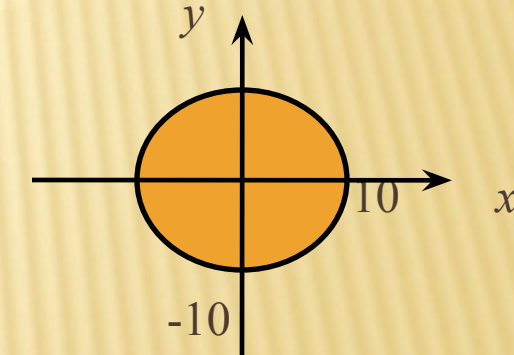

- Точка с координатами (x, y) может принадлежать только одному из них;
- Множества  $I_1$ ,  $I_2$ ,  $I_3$  значительно труднее описать математич-ки, чем интервалы в примере 2, поэтому для проверки выбираются те два множества, которые наиболее просто описать математич-ки. (труднее всего описать точки границы области).
- Для рис. 1 множества задаются следующим образом;  $I_1: x^2 + y^2 < 10^2$ ;  $I_2: x^2 + y^2 > 10^2$ ;

$$
I_3
$$
:  $x^2 + y^2 = 10^2$ .

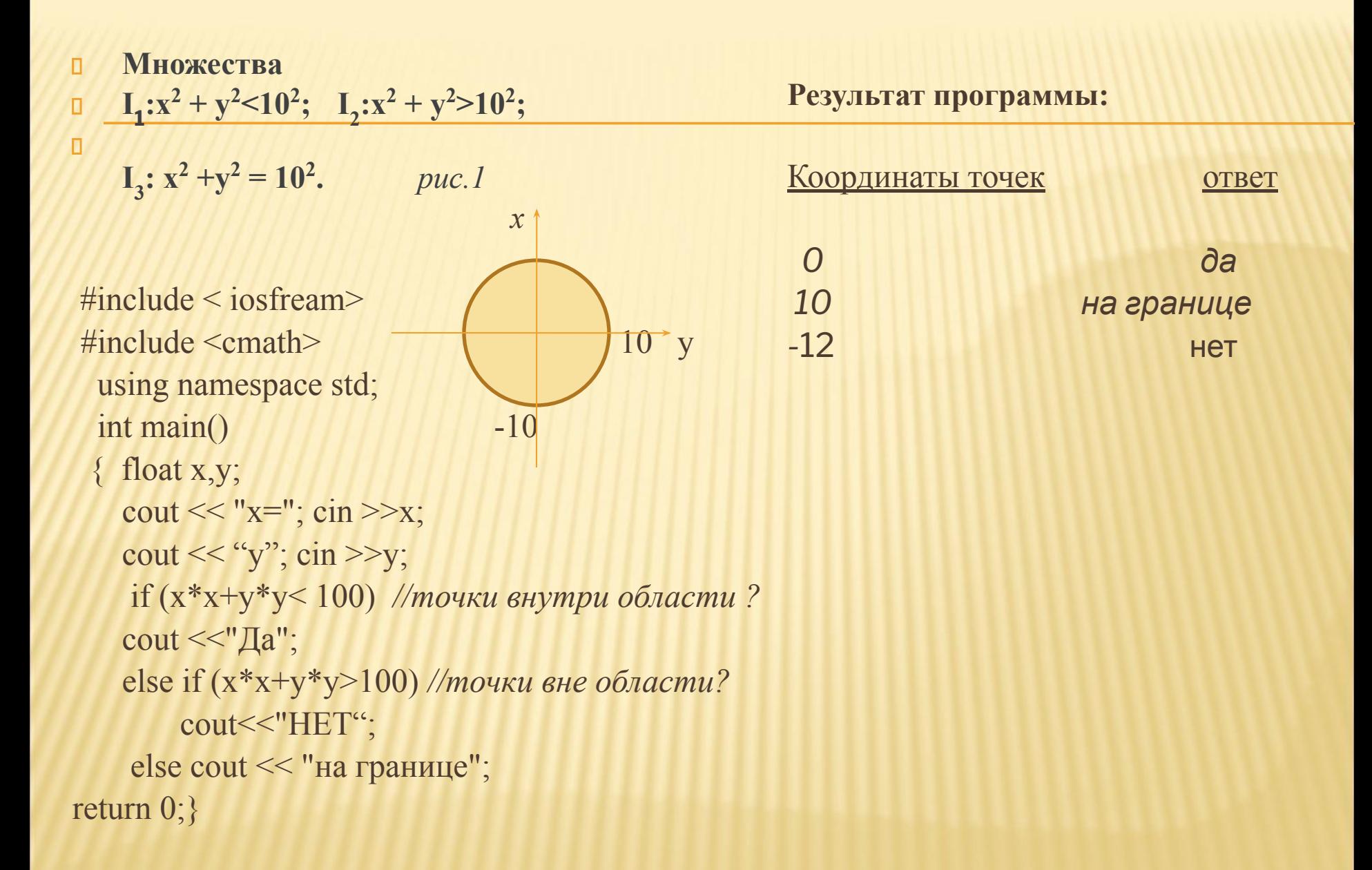

#### Множества задаются (для рисунка 2):  $\Box$

```
I<sub>1</sub>: |x| <10 и |y| <5; I<sub>2</sub>: |x| >10 или |y| >5;
I<sub>3</sub>: (|x| <= 10 и у = 5) или (|x| <= 10 и у = -5) или (|y| <5 и x = 10) или (|y| <5 и x = -10).
                                             puc.2\Box#include <iostream>
                                                            Результат:
                                      y
                                        5
#include <cmath>
                                                           КООРДИНАТЫ ТОЧЕК
                                                                                              OTBET
int main()
                                                                \Omega\overline{0}\partial a\text{cout} \ll \text{``x} = \text{``}; \text{cin} \ll \text{''}10 5
                                                                                    на границе
  \text{cout} \ll \text{y} = \text{y}; cin >> y;
                                                                 -12 13
                                                                                            HeT
  If (fabs(x) < 10 \&amp; fabs(y) < 5) //точки внутри области?
 cout <<"Да";
 else if (fabs(x)>101 || fabs(y)>5) //moчки вне области?
      cout << "HeT";
      else cout <<"на границе";
return 0;}
```
Дан номер фигуры (1- квадрат, 2 - треугольник);  $\Box$ 

 $\Box$ 

 $\Box$ 

по номеру фигуры запросить необходимые данные для вычисления площади;

произвести вычисление площади фигуры и вывести получ-ые данные на экран.

```
#include <iostream>
#include <cmath>
using namespace std;
int main()
\{int x:cout << "Программа подсчитывает площадь:\n1. квадрата;\n2. треугольника.\n3. выход из
 программы";
 cout << "Укажите номер фигуры или завершите работу с программой.\n";
 \sin \gg x:
 switch (x)
 {case 1: {cout << "введите длину стороны квадрата\n";
         float a; cin >>a;
         if (a>0) cout«"Площадь квадрата со стороной" << a << "равна\t << a*a;
          else cout «"Квадрат не существует\n";
         break:}
   case 2: {cout« "введите длины сторон треугольника\n";
         float a,b,c,p,s; cin >>a \rightarrow b \rightarrow c;if (a+b>c & 8 & a+c>b & 8 & b+c>a{p=(a+b+c)/2; s=sqrt(p*(p-a)*(p-b)*(p-c))};cout << "Площадь треугольника со сторонами" << a << b << c << "равная\t" << s;}
         else cout << "Треугольник не существуетет\n";
         break:}
 case 3:break:
 default: cout << "Номер фигуры указан не верно\n";}
return 0:
```
# ЗАДАНИЕ

- 1. Дана точка на плоскости с координатами (х, у).
- Составить программы, которые выдают одно из сообщений:
- «Да», «Нет», «На границе» ,
- в зависимости от того, лежит ли точка:
	- внутри заштрихованной области,
	- вне заштрихованной области
	- или на ее границе.

1.

Области задаются графически следующим образом:

- 2. Дан порядковый номер месяца, вывести на экран его название.
- 3. Дан порядковый номер дня недели, вывести на экран количество дней оставшихся до конца недели.

# ОПЕРАТОРЫ ЦИКЛА

- *Операторы цикла используются для организации многократно повторяющихся вычислений.*
- цикл с предусловием while,
- цикл с постусловием do while
- цикл с параметром for.

### *Цикл с предусловием while:*

- Оператор цикла *while* организует выполнение одного оператора (простого или составного) неизвестное заранее число раз.
- *Формат цикла while:* **while (В) S;**
- *В* выражение, истинность которого проверяется (условие завершения цикла);
- *S* тело цикла: один оператор (простой или составной).
- Перед каждым выполнением тела цикла анализируется значение выражения *В:*
- если оно истинно, то выполняется тело цикла, и управление передается на повторную проверку условия В;
- если значение В ложно цикл завершается и управление передается на оператор, следующий за оператором S.
- если результат выражения В окажется ложным при первой проверке, то тело цикла не выполнится ни разу

если условие В во время работы цикла не будет изменяться, то возможна ситуация зацикливания, то есть невозможность выхода из цикла.

Внутри тела должны находиться операторы, приводящие к изменению значения выражения В так, чтобы цикл мог завершиться.

Рассмотрим программу вывода на экран целых чисел из интервала от 1 до  $n_{-}$ 

- #include <iostream>
- using namespace std:
- int main()  $\Box$
- $\{$  intn, i=1;
- $\text{cout} \ll \text{"n="; cin >n;$
- while (i<=n) //пока і меньше или равно n Результаты работы программы:

 $\overline{n}$ 

**OTBET** 

- {cout«i«"\t"; //выводим на экран значение і
- 10 12345678910 ++i;} //увеличиваем і на единицу return 0;}
- Замечание: используя операцию постфиксного инкремента, тело цикла можно заменить одной командой cout <<;'++ <<"\t".

# ЦИКЛ С ПОСТУСЛОВИЕМ **DO WHILE**

- $\Box$ В отличие от цикла while условие завершения цикла проверяется после выполнения тела цикла.
- **Формат цикла do while:** do S while (B);  $\Box$
- В выражение, истинность которого проверяется (условие завершения цикла);
- S тело цикла: один оператор (простой или блок).
- Сначала выполняется оператор S, а затем анализир-ся значение выражения B:
- если оно истинно, то управление передается оператору S,
- если ложно цикл заверш. и управление передается на оператор, следующий за условием В.

### Пример(do while): программа вывода на экран целых чисел из интервала от 1 до n.

- $\#include$   $\leq$  iostream  $>$  $\Box$
- using namespace std;  $\Box$
- int main()  $\Box$
- $\{$ intn, i=1;  $\begin{array}{c} \square \end{array}$
- cout << "n="; cin >>n;  $\Box$
- $\Box$ **do** //выводим на экран *i*, а замет увеличиваем
- $\text{cout} \leq i++\leq \text{``t''};$  //ee значении на единицу  $\Box$
- whiie  $(i \le n)$ ; //do mex nop noka i меньше или равна n  $\Box$
- return  $0$ ; }

Результаты работы программы:

 $n$ **OTBET** 10 12345678910

# ЦИКЛ С ПАРАМЕТРОМ FOR

- Цикл с параметром имеет следующую структуру:
- **for (<инициализация>; <выражение>; <модификации>) <оператор>;**
- *Инициализация используется для объявления и присвоения начальных значений величинам, используемым в цикле.*
- В этой части можно записать несколько операторов, разделенных запятой. Областью действия переменных, объявленных в части инициализации цикла, является цикл и вложенные блоки.
- *Выражение определяет условие выполнения цикла:*
- *если его результат истинен, цикл выполняется.*
- *Истинность* выражения проверяется перед каждым выполнением тела цикла, таким образом, цикл с параметром реализован как цикл с предусловием.
- *Модификации выполняются после каждой итерации цикла и служат обычно для изменения параметров цикла.*
- В части модификаций можно записать несколько операторов через запятую.
- *Оператор* (простой или составной) представляет собой тело цикла.
- Любая из частей оператора for (инициализация, выражение, модификация, п оператор) может отсутствовать, но точку с запятой, определяющую позицию пропускаемой части, надо оставить.
- #include <iostream>
- using namespace std; O
- int main()  $\Box$
- $\{$  intn; cout <<" $n =$ "; cin >> $n$ ;  $\Box$

Результаты работы программы:

- for (int i=1; j<=n; i++) //для i om 1 до n с шагом 1 **OTBET**
- cout<<i<<"\t"; //выводить на экран значение і 1012345678910 П return 0;} п
- Замечание. Используя операцию постфиксного инкремента при выводе данных на экран, цикл for можно преобразовать следующим образом:
- for (int i=1;i<=n;) cout<<i+ + <<"\t";
- В этом случае в заголовке цикла for отсутствует блок модификации.

# ВЛОЖЕННЫЕ ЦИКЛЫ

- Циклы могут быть простые или вложенные (кратные, циклы в цикле).
- Вложенными могут быть циклы любых типов: *while, do while, for.*
- Структура вложенных циклов на примере *типа for* приведена ниже:  $for(i=1; i < i < i < i+1)$

```
 {…
   for (j=10; j>jk;j- -)
    {...}for(k=1;k<kk;j+=2){...} 3
    ...} 
   ...}
```
 Каждый внутренний цикл должен быть полностью вложен во все внешние циклы.

--- «Пересечения» циклов не допускается.

- Рассмотрим пример использования вложенных циклов, который позволит вывести на экран следующую таблицу:
- **2 2 2 2 2 #include <iostream> 2 2 2 2 2 int main()**
- 
- 1 2 2 2 2 2 using namespace std;
	-
- 2 2 2 2 2 { for (int i=1; i<=4;++i,cout<<endI) *//внешний цикл* for (int j= 1; j<=5; ++]) *//внутренний цикл* cout<<"2\t"; *//тело внутреннего цикла* return 0;}
- Внешний цикл определяет количество строк, выводимых на экран. В блоке модификации данного цикла стоят два оператора.
- Первый ++/ будет увеличивать значение *i* на единицу после каждого выполнения внутреннего цикла, а второй -*cout <<endl* будет переводить выходной поток на новую строку.
- Внутренний цикл является телом внешнего цикла.
- Внутренний цикл определяет, сколько чисел нужно вывести в каждой строке, а в теле внутреннего цикла выводится нужное число.

Рассмотрим еще один пример использования вложенных циклов,  $\Box$ который позволит вывести на экран следующую таблицу:

#include <iostream>

- $\mathbf{1}$  $\overline{3}$ using namespace std;
- 3 5  $1$ int main()
- 3 5 7 {for (int i=1; i<=5; ++i, cout<<endl) //внешний цикл  $1$
- $1$ 3 5 7 9 for(int j=1;j <= 2\*i-1;j + = 2) //внутренний цикл cout<<j<<"\t"; //тело внутреннего цикла return  $0$ ;}
- В данном случае таблица состоит из пяти строчек, в каждой из которых  $\Box$ печатаются только нечетные числа.
- Последнее нечетное число в строчке зависит от ее номера.  $\Box$
- Эта зависимость выражается через формулу k =2i-l (зависимость проверить самостоятельно), где к - последнее число в строке, ; і - номер текущей строки. Внешний цикл следит за номером текущей строки і а внутренний цикл будет печатать нечетные числа из диапазона от 1 до 2i-l.

# ЗАДАНИЕ

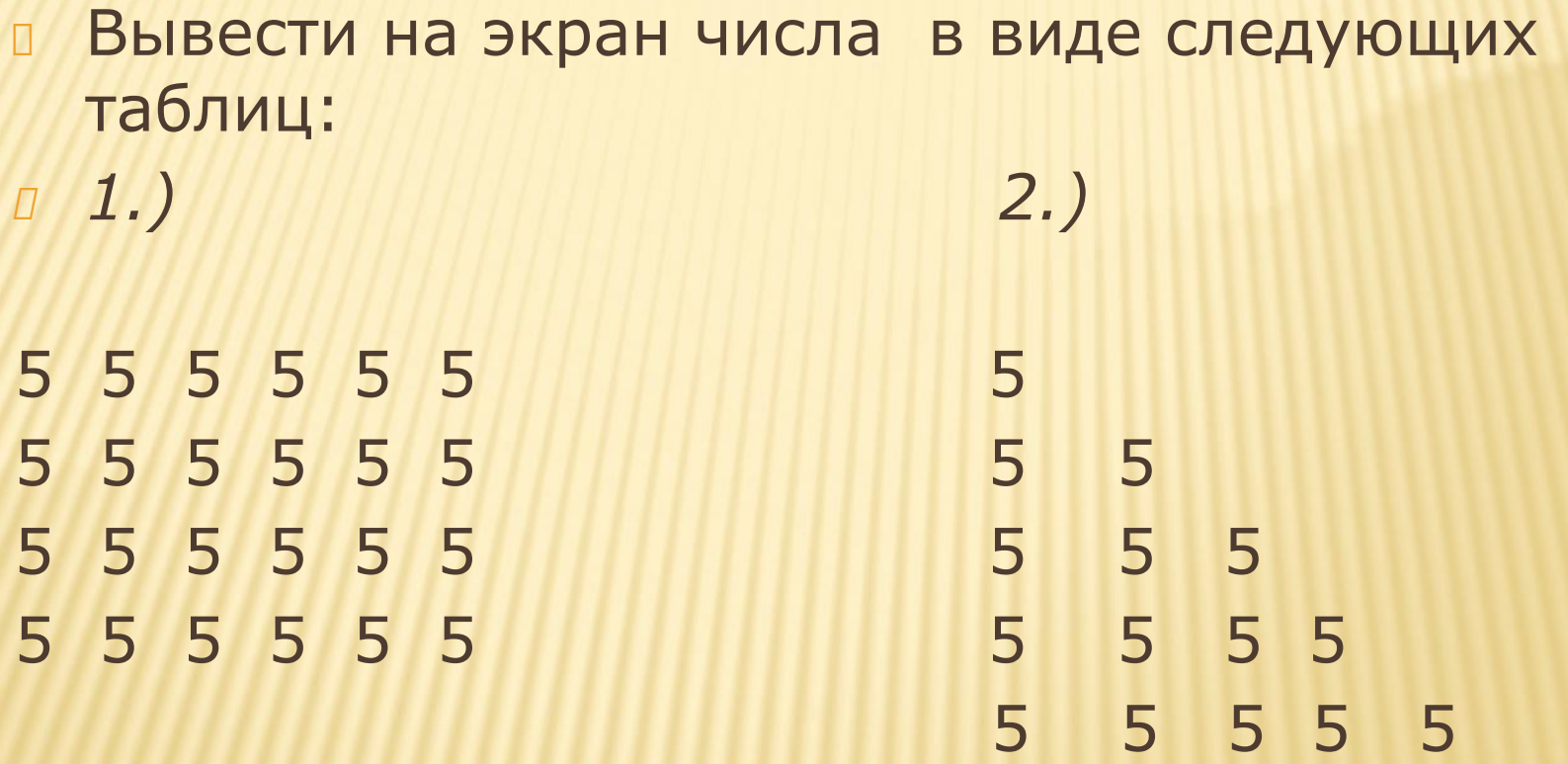

# ИСПОЛЬЗОВАНИЕ ОПЕРАТОРОВ ЦИКЛА

```
Программу, которая выводит на экран квадраты всех целых чисел от А до В
(А и В целые числа, при этом A<B).
```
- Необходимо перебрать все целые числа из интервала от А до В.  $\Box$
- Эти числа представляют собой упорядоченную последовательность, в которой  $\Box$ каждое число отличается от предыдущего на 1.

#include <iostream> using namespace std;

int main()

 $\{$  int a, b;

 $\cot$  << "a=";  $\sin$  >>a;  $\text{cout} \ll \text{``b-''}; \text{cin} \gg \text{b};$ 

 $int i=a;$ 

while  $(i<=b)$ cout<<i\*i++<<"\t":.

return  $0$ ;}

```
#include <iostream>
       using namespace std;
  int main()
\{ int a, b;
         \cot << "a="; \sin >>a;
       \text{cout} \ll \text{b} = \text{c}; cin \text{b};
 int i=a;
       do cout << i* i+ + << "\t";
         while (i<=b);
```
return  $0$ ;

Выражение i\*i++ (значение которого выводится на экран в теле каждого из ЦИКЛОВ)

С учетом приоритета в начале выполнится опрац. умножение, результат которой будет помещен в выходной поток, а затем постфиксный инкремент увеличит значение і на 1.

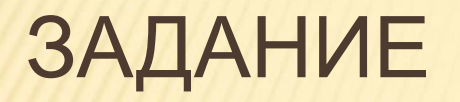

- Написать программу, которая выводит на экран квадраты  $\Box$ всех четных чисел из диапазона от А до В (А и В целые числа, при этом A<B).
- (решить можно с помощью любого оператора цикла);  $\Box$

# ОПЕРАТОРЫ БЕЗУСЛОВНОГО ПЕРЕХОДА

- В *C++* есть четыре оператора, изменяющие естественный порядок выполнения операторов:
- оператор безусловного перехода *goto,*
- оператор выхода *break,*
- оператор перехода к следующей итерации цикла *continue,*
- оператор возврата из функции *return.*

## *ОПЕРАТОР БЕЗУСЛОВНОГО ПЕРЕХОДА GOTO*

- Оператор безусловного перехода *goto* имеет формат: goto <метка>;
- В теле той же функции должна присутствовать ровно одна конструкция вида:
- **D** < **метка>:** < **оператор>;**
- Оператор *goto* передает управление на помеченный меткой оператор
- **пример использования оператора goto:**
- #indude <iostream> using namespace std;

int main()

{float x;

metka: cout <<"x="; *//оператор, помеченный меткой*

cin»x;

if  $(x)$  cout << " $y =$ " <<  $\leq$ 1/ $x$  <  $\leq$ endl;

else { соut<<"функция не определена\n";

goto metka;} // *передача управление метке*

```
return 0;}
```
- при попытке ввести 0 на экран будет выведено сообщение «функция не определена», после чего управление будет передано оператору, помеченному меткой, и программа повторно попросит ввести значение х.
- *использование оператора goto затрудняет чтение больших по объему программ, поэтому использовать метки нужно только в крайних случаях.*

### *ОПЕРАТОР ВЫХОДА BREAK*

- Оператор *break* используется внутри операторов ветвления и цикла для обеспечения перехода в точку программы, находящуюся непосредственно за оператором, внутри которого находится *break.*
- Оператор *break применяется также* для выхода из оператора *switch,* аналогичным образом он может применяться для выхода из других операторов.

## ОПЕРАТОР ПЕРЕХОДА К СЛЕДУЮЩЕЙ ИТЕРАЦИИ ЦИКЛА **CONTINUE**

- Оператор перехода к следующей итерации цикла continue пропускает все  $\Box$ операторы, оставшиеся до конца тела цикла, и передает управление на начало следующей итерации (повторение тела цикла).
- <u>Рассмотрим оператор continue на примере:</u>  $\Box$
- #include <iostream> 0
- using namespace std; п
- int main()  $\begin{array}{c} \square \end{array}$
- {for (int i=1; i<100; ++i) //перебираем все числа от 1 до 99  $\Box$ 
	- {if (i % 2) continue; //если число нечетное, то переходим к следующей umepayuu

//выводим число на экран

- return  $0;$
- В результате данной программы на экран будут выведены только четные числа из интервала от 1 до 100, т.к. для нечётных чисел текущая итерация цикла прерывалась и команда cout<<i<<"\t" не выполнялась.
- Оператор возврата из функции return:  $\Box$
- Оператор возврата из функции return завершает выполнение функции и передает управление в точку ее вызова.

# МАССИВЫ. УКАЗАТЕЛИ.

- Когда компилятор обрабатывает оператор определения переменной,  $\Box$
- например, int a =50; , то он выделяет память в соответствии с типом int и  $\Box$ записывает в нее значение 50)
- Все обращения в программе к переменной по ее имени заменяются  $\Box$ компилятором на адрес области памяти, в которой хранится значение переменной., такие переменные называются указателями.
- В С++ различают три вида указателей:  $\overline{a}$

П

 $\overline{\Box}$ 

- указатели на объект,
- на функцию и на void;
- Указатель на объект содержит адрес области памяти, в которой хранятся  $\overline{\mathcal{Q}}$
- данные определенного типа (простого или составного). 0
- Объявление указателя на объект имеет следующий вид:  $\sqrt{ }$

<базовый тип> [<модификатор>] \* <имя указателям

- базовый тип имя типа переменной, адрес которой будет содержать переменная указатель;
- модификатор необязателен., может иметь значение: near, far или huge
- Указатель может быть переменной или константой, указывать на переменную или константу, а также быть указателем на указатель.
- Например:
- **int i; //целочисленная переменная**
- **D** const int j=10;//целочисленная константа
- **u** int \*a; //указатель на целочисленное значение
- int \*\*x; //указатель на указатель на целочисленное значение
- **D** const int \*b; //указатель на целочисленную константу
- $\Box$  int  $*$  const c=&i; //указатель-константа на целочисленную переменную
- **D** const int 'const d=&j; //указатель константа на целую переменную
- *Указатель типа void* применяется в тех случаях, когда конкретный тип объекта,
- адрес которого нужно хранить, не определен.
- Указателю на void можно присвоить значение указателя любого типа, а также сравнить его с любым указателем, но перед выполнением каких-либо действий с областью памяти, на которую он ссылается, требуется преобразовать его к конкретному типу явным образом.
- Перед использованием указателя надо выполнить его *инициализацию*, т.е. присвоение нач. п значения.
- Существуют следующие способы инициализации указателя:  $\Box$
- присваивание указателю адреса существующего объекта:  $1)$ o
- с помощью операции получения адреса:  $\Box$
- int a=50; //целая переменная  $\Box$
- int \*x=&a; //указателю присваивается адрес целой переменной а  $\Box$
- int \*y (&a); // указателю присваивается адрес целой переменной а  $\Box$

с помощью значения другого инициализированного указателя

int \*z=x; //указателю присваивается адрес, хранящийся в х:  $\Box$ 

с помощью имени массива или функции (рассмотрим позже).

- присваивание указателю адреса области памяти в явном виде:  $\left| 2 \right\rangle$ п
- int \*p=(int \*) 0xB8000000;  $\Box$
- где 0xB8000000 шестнадцатеричная константа, (int \*) операция явного приве  $\Box$ дения типа к типу указатель на целочисленное значение.
- присваивание пустого значения:  $\Box$  $3)$
- int  $x=NULL$ ; int  $x=0$ ;  $\Box$

 $\Box$ 

п

- где NULL стандартная константа, определенная как указатель равный О  $\Box$
- $4)$ выделение участка динамической памяти и присваивание ее адреса n. указателю:
- $int^*a = new int;$  //1
- int \*b = new int  $(50)$ ; //2
- $4)$ выделение участка динамической памяти и присваивание ее адреса  $\Box$ указателю:
- $int^*a = new int;$  //1  $\Box$
- int \*b = new int  $(50)$ : //2 Ō.
- // 1 операция new выполняет выделение достаточного для размещения  $\Box$ величины типа int участка динамической памяти и записывает адрес начала этого участка в переменную а.
- Память под переменную а выделяется на этапе компиляции.  $\Box$
- //2, кроме действий описанных выше, производится инициализация  $\Box$ выделенной динамической памяти значением 50.
- Освобождение памяти, выделенной с помощью операции new, должно выполняться с помощью операции delete.
- При этом переменная-указатель сохраняется и может инициализир-ся O повторно.
- пример использования операции delete:

delete a; delete  $\Box$ b;

## ССЫЛКИ

- Ссылка представляет собой синоним имени, указанного при инициализации ссылки. п
- Ссылку можно рассматривать как указатель, который разыменовывается неявным образом.
- Формат объявления ссылки: <базовый тип> & <имя ссылки> n.
- Например:
	- int a; //целочисленная переменная
- int &b=a; //ссылка на целочисленную переменную а  $\Box$
- Следующий пример:
- #include <iostream>  $\Box$
- using namespace std;  $\Box$
- int main()  $\Box$
- fint a=50; //целочисленная переменная а  $\Box$
- int &b=a; //ссылка b альтернативное имя для переменной а  $\Box$
- cout <<"a\t b\n";  $\begin{array}{c} \square \end{array}$
- cout «a <<"\t" «b«endl;  $\Box$
- $a++;$  //1  $\begin{array}{ccc} \square & \square & \square \\ \square & \square & \square \end{array}$
- cout «a <<"\t" «=b«endl;  $\Box$
- $b^{++}$ ; //2
- cout «a << "\t" «b«endl;  $\Pi$ .
- return  $0$ ;}  $\Box$

# ОДНОМЕРНЫЙ МАССИВ

- **Одномерный массив** это фиксированное количество элементов одного и того же типа, объединенных общим именем, где каждый элемент имеет свой номер.
- *Нумерация элементов массива в C++ начинается с нулевого элемента, то есть, если массив состоит из 10 элементов, то его элементы будут иметь следующие номера: 0, 1, 2, 3, 4, 5, 6, 7, 8, 9.*
- Элементы массива могут быть любого типа, в том числе и структурированного (кроме файлового).
- Между указателями и массивами существует взаимосвязь: любое действие над элементами массивов, которое достигается индексированием, может быть выполнено и с помощью указателей.
- Вариант программы с указателями будет работать быстрее.

Дан массив из 10 целых чисел. Написать программу, которая заменяет в  $\Box$ данном массиве все отрицательные элементы нулями.

```
#include <iostream>
using namespace std;
int main()
{ int n; cout<<"n="; cin>>n; //ввели количество элементов массива
int a[n]; // объявляем статический массив размерностью n
for (int i=0;i<n; ++i) //ввод и обработка данных
 {cout<<"a["<<i<<"]="; cin>>a[ij); //ввод очередного элемента
 if (a[i]<0) a[i]=0;} //если i-тый элемент массива отрицат., то заменяем его на
  \Omegafor (int i=0;i<10;++i) cout<<a[i]<<"М"; //вывод массива на экран
return 0;
```
Результат работы программы: Исходные данные Ответ 2-412-2023-121-120120023010

- Дан массив из n действительных чисел (n<100).
- Написать программу для подсчета суммы этих чисел.
- #include <iostream>
- **using namespace std;**
- int main()
- $\Box$  {int n; cout << "n="; cin >> n;
- $\Box$  float a[n];
- float s=0;
- $\Box$  for (int i=0;i<n; ++i)
- $\Box$  {cout<<"a["<<i<<"]="; cin>>a[i]; //ввод очередного элемента в массив
- s+=a[i];} *//добавление значения элемента массива к сумме*
- $\Box$  cout <<"s="<<s<<endl;
- **return 0;}**
- *Результат работы программы: n* Исходные данные Ответ  $5 \quad 2302.51.7 - 1.5$   $S = 5$ **при подсчете суммы используется прием накопления суммы** *s+=a[i].*
- Дан массив из n целых чисел (n<100). Написать программу для подсчета  $\Box$ среднего арифметического четных значений данного массива.
- #include <iosfream>  $\Box$
- using namespace std;
- int main()  $\Box$
- { int n; cout << "n="; cin >>n;  $\Box$
- $int a[n], k=0;$  $\Box$
- float  $s=0$ ;  $\Box$
- for  $(int i=0; i \le n; ++i)$  $\begin{array}{c} \square \end{array}$
- { cout<<"a["<<i<<"]="; cin>>a[i]; //ввод очередного элемента в массив  $\Box$
- if  $(|(a[i]%)2)$  //если остаток при делении элемента на 2 равен О  $\Box$  ${s+}=a[i]++k;$  //mo элемент четный - добавить его к сумме и увеличить } // количество четных элементов на 1
	- if (k) //если к не нулевое, то четные числа в последовательности есть
- cout <<"sr="<< s/k<<endl; //и можно вычислить их среднее арифметическое значение else cout << " четных чисел в последовательности нет "<< endl; return  $0$ ;}
- Результат работы п Исходные данные Ответ 137-419 четных чисел в послед-сти нет программы: 5  $\overline{4}$ 2464  $sr = 4.00$

Выражение a[i] %2 будет давать 0, если a[i] четное число. В C++ 0 трактуется как **ЛОЖЬ, ПОЭМОМУ** 

- Дан массив из n целых чисел (n<100). Написать программу, которая определяет  $\Box$ наименьшее элемент в массиве и его порядковый номер.
- #include <iostream>  $\Box$
- using namespace std;  $\Box$
- int main()  $\Box$
- { int n; cout << "n="; cin >>n;  $\Box$  $int a[n];$
- for (int i=0;i<n; ++i) { cout<<"a[" <<i<<"]="; cin >>a[i];}  $\begin{array}{c} \square \end{array}$
- int min=a[0]; //в качестве наименьш.значения полагаем нулевой элемент массива  $\begin{array}{c} \square \end{array}$
- int nmin=0; //coomsemcmseнно его порядковый номер равен 0  $\Box$
- for (int i=1;i<n; ++i) //перебираем все элементы массива с первого по последний  $\varPi$
- if (a[i]<min) //если очередной элемент окажется меньше значения min то в качестве
- {min=a[i]; //нового наименьш.значения запоминаем значение текущего элемента
	- nmin=i;} //массива и, соответственно, запоминаем его номер
- cout <<"min="<< min<<"\t nmin=" << nmin<<endl; return  $0$ ;}
- Результат работы п Исходные данные Наименьшее значение Его номер 5 137-419 -41 программы: 4
- Дан массив из n действительных чисел (n<100). Написать программу, которая меняет  $\Box$ местами в этом массиве наибольший и наименьший элемент местами (считается, что в послед-ти только один наибольший и один наименьший элементы).
- #include <iostream>  $\Box$
- using namespace std;  $\Box$
- int main()  $\Box$
- { int n; cout << "n="; cin >>n;,  $\Box$
- float  $a[n]$ ;  $\Box$
- for (int i=0;i<n; ++i) {cout << "a[" << i<< "] = ", cin >> a[i] : }  $\begin{array}{c} \square \end{array}$
- //первоначально полагаем элемент с номером О минимальным и максимальным  $\boldsymbol{\varPi}$
- float min=a[0], max=a[0];  $\Box$
- int nmin=0, nmax=0;  $\Box$
- for (int i=1;i<n; ++i) //поиск наибольшего и наименьшего значения в массиве и их  $\begin{array}{c} \square \end{array}$  $HOMepos$  { if (a[i] < min){min=a[i];nmin=i;}
- $if(a[i] > max)$ {max=a[i];nmax=i;}}  $\Box$
- a[nmax]=min; //в позицию наименьшего элемента записываем значение наибольшего  $\Box$
- a[nmin]=max; //в позицию наибольшего элемента записываем значение наименьшего  $\Box$
- for (int i=0;i<n; ++i) cout<<a[i]<<"\t"; //выводим измененный массив на экран
- return 0;}
- Результат работы программы: п Исходные данные Измененные данные
	- $\overline{4}$  $1.13.4 - 41.29.9$   $1.13.49.9 - 41.2$

# ЗАДАНИЕ

- Дана последовательность целых чисел.
- **1. Заменить все положительные элементы** противоположными числами;
- 2. заменить все отрицательные элементы, не кратные 3, противоположными им числами.
- 3. подсчитать среднее арифметическое нечётных элементов массива ( для двумерного массива)
- 4.подсчитать сумму элементов кратных 9.
- 5. заменить все минимальные элементы на противоположные.

# ДВУМЕРНЫЕ МАССИВЫ

- Двумерные массивы (матрицы, таблицы) представляют собой фиксированное количество элементов одного и того же типа, объединенных общим именем, где каждый элемент определяется номером строки и номером столбца, на пересечении которых он находится.
- Двумерные массивы находят свое применение тогда, когда исходные данные представлены в виде таблицы, или когда для хранения данных удобно использовать табличное представление.
- Нумерация строк и столбцов начинается с нулевого номера.
- Поэтому если массив содержит три строки и четыре столбца, то строки нумеруются: О, 1, 2; а столбцы: 0, 1, 2, 3.
- В C++ двумерный массив реализуется как одномерный, каждый элемент которого также массив.
- В двумерном массиве, элементами которого являются целые числа,  $\begin{array}{c} \square \end{array}$ подсчитать среднее арифметическое четных элементов массива.
- #include <iostream>  $\Box$
- using namespace std; O
- //Функция создает и заполняем двумерный массив  $\Box$
- int \*\* creat(int &n, int &m) O
- {cout <<"n="; cin >>n; cout <<"m="; cin >>m;  $\Box$
- int \*\*mas=new int \*[n];  $\Box$
- for (int i=0; i<n;  $++i$ ) mas[i]=new int [m];  $\Box$
- for (int  $i=0$ ;  $i<$ n;  $+i$ )  $\Box$
- for (int j=0; j<m; ++j) {cout<<"mas["<<i<<"]["">stards"]; cin.>>mas[i][j];}  $\Box$
- return mas;}  $\Box$

int main()  $\Box$ 

Ō.

 $\Box$ 

- $\{$  int n,m, k=0;  $\begin{array}{c} \square \end{array}$
- $int$  \*\*a=creat(n,m);  $\Box$
- for (int i=0;i<n; ++i) //обработка элементов массива  $\Box$
- for  $(int i=0:i\leq rn; ++i)$ O
	- {if (!(a[i][j]%2))//если элемент массива четный, то добавляем его к сумме и  $\{s+=a[i][f]; k++; \}$  //увеличиваем количество четных элементов на 1
- $if (k) \ncout \nless s/k;$  $\Box$
- else cout«" Четных элементов в массиве нет";  $\Box$
- for (int i=0;i<n; i++) delete  $\iint$  a[i]; //освобождаем память, выделенную под  $\Box$ массив delete [] a;
- return  $0;$  $\Box$

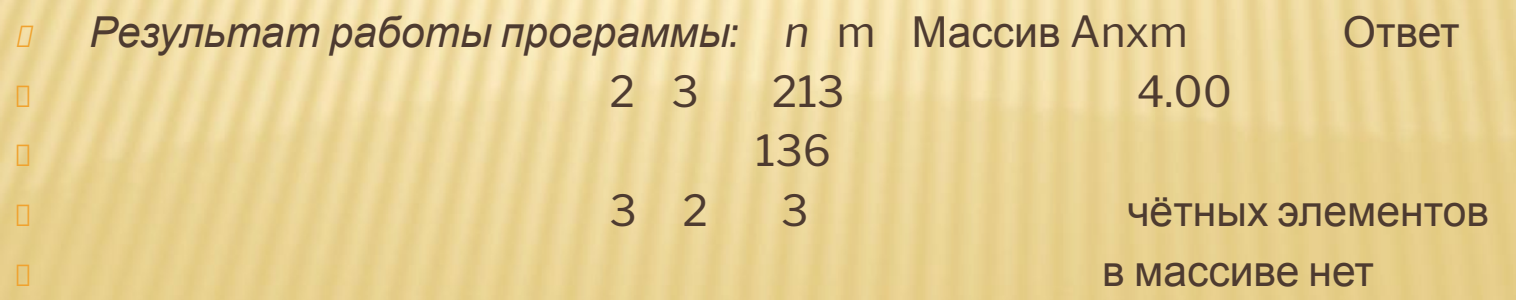

- Дан двумерный массив, элементами которого являются целые числа.  $\Box$
- Найти значение максимального элемента массива.  $\Box$
- #include <iostream>  $\Box$
- using namespace std;  $\Box$
- int \*\* creat(int &n, int &m)  $\Box$
- {cout <<"n=";"cin >>n; cout <<"m="; cin >>m; O
- $int$  \*\*mas=new int \*[n]; O
- for (int i=0; i<n;  $++i$ ) mas[i]=new int [m]; П
- for (int  $i=0$ ;  $i<$ n;  $+i$ )  $\Box$
- for (int j=0; j<m; ++j) {cout<<"mas["<<i<"][<<"j<<"]="; cin>>mas[i][j]}  $\Box$
- return mas;}  $\overline{\Box}$
- int main()  $\Box$
- $\{int n, m\}$ 0
- cout <<"n="; cin >>n; cout <<"m="; cin >>m; //ввели размерность массива  $\Box$
- int \*\*a=creat(n,m);  $\Box$
- int max=a[0][0]; //первоначально качестве максимального элемента п полагаем а[0][0]
- for (int i=0;i<n; ++i) // просматриваем все элементы массива 0
- $for(int=0; i\le m; +\ge j)$  $\Box$
- if (a[i]i[j]>max) //если очередной элемент больше значения максимального.
- $max= a[i][j];$ //то в качестве максимального запоминаем этот элемент
- cout << "max=" << max;  $\Box$
- for (int i=0,i<n; i++) delete []  $a[i]$  //освобождаем память, выделенную под **Maccue**
- delete  $\prod$  a:  $\Box$
- return  $0;$
- Результат работы программы: n m

Массив $A_{n,m}^*$ Ответ

- $23$ 213
	-

6

- Дана квадратная матрица, элементами которой являются вещественные числа.  $\Box$ Подсчитать сумму элементов главной диагонали.
- Для элементов, стоящих на главной диагонали характерно то, что номер строки  $\Box$ совпадает с номером столбца. Этот факт будем учитывать при решении задачи.
- #include <iostream>  $\Box$
- using namespace std;  $\Box$
- float\*\* creat{irit &n) O
- $\{$ cout <<" $n =$ "; cin >> $n$ ;  $\Box$
- float \*\*mas=new int \*[n];  $\Box$
- for (int  $i=0$ ;  $i\leq n$ ;  $+i$ ) mas  $\{i\}$ =new int  $[n]$ ;  $\Box$
- for (int  $i=0$ ;  $i\leq n$ ;  $+i$ ) Ō.
- for (int  $=0$ ;  $\leq$ n;  $\pm\leq$ ) {cout<<"mas["<<i<<"][<<"]"<<|; cin>>mas[i][i];} п
- return mas;}  $\Box$
- int main()  $\Box$
- $\{int n;$  $\Box$
- float  $*a=create(n);$  $\Box$
- float s=0: Ō
- for (int i=0;i<n; i++) //просматриваем все строки массива  $\Box$
- s+=a[i][i}; //добавляем к сумме значение элемента стоящего на главной  $\Box$ диагонали
- cout << " Сумма элементов главной диагонали = "<< s;  $\Box$
- for (int i=0;i<n; i++) delete []  $a[i]$ ; //освобождаем память, выделенную под  $\Box$ массив
- delete  $[]$  a; O.
- return  $0$ ;}  $\Box$

Результат работы п Массив  $A_{n^*}$  п Ответ  $3$   $2.4 - 1.9$   $3.1$ программы: Сумма элементов главной диагонали  $1.1$  3.6  $-1.2$  $= 4.300$  $\Box$  $-2.1$  4.5  $-1.7$